# **Esri Update Lidar and ArcGIS Online** Jennifer Kuntz

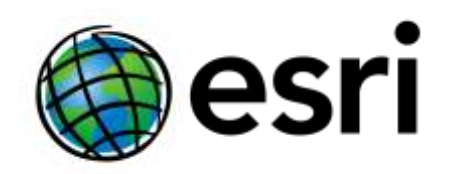

#### **Lidar Concepts**

- Light Detection and Ranging
- Points with attributes
- Very big datasets
- LAS files

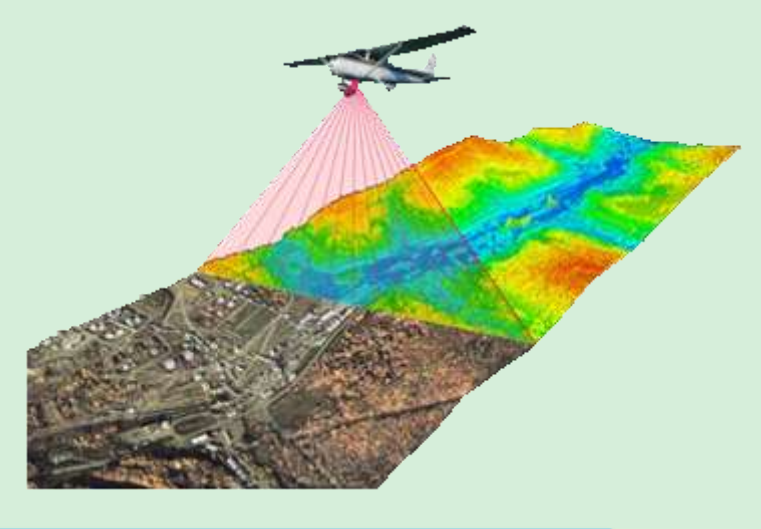

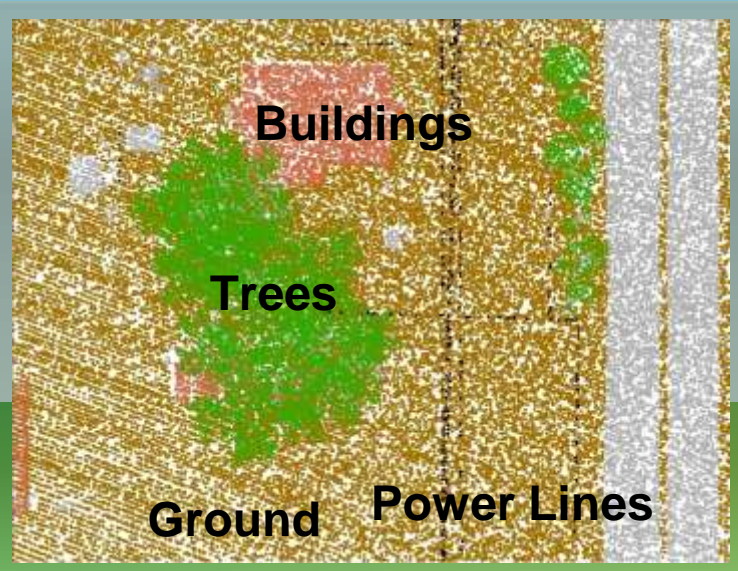

#### **What Can I Do with Lidar?**

- Display points by attribute in 2D
- Make Digital Elevation or Surface Models
- Display elevation in 3D
- Forest canopy density and height
- Change detection (great for assessors!)
- More…

## **Lidar in ArcGIS 10.1**

- Native LAS
- Dynamic mosaicking
- 3D visualization
- Reclassification
- Image Service Publishing
- Analysis

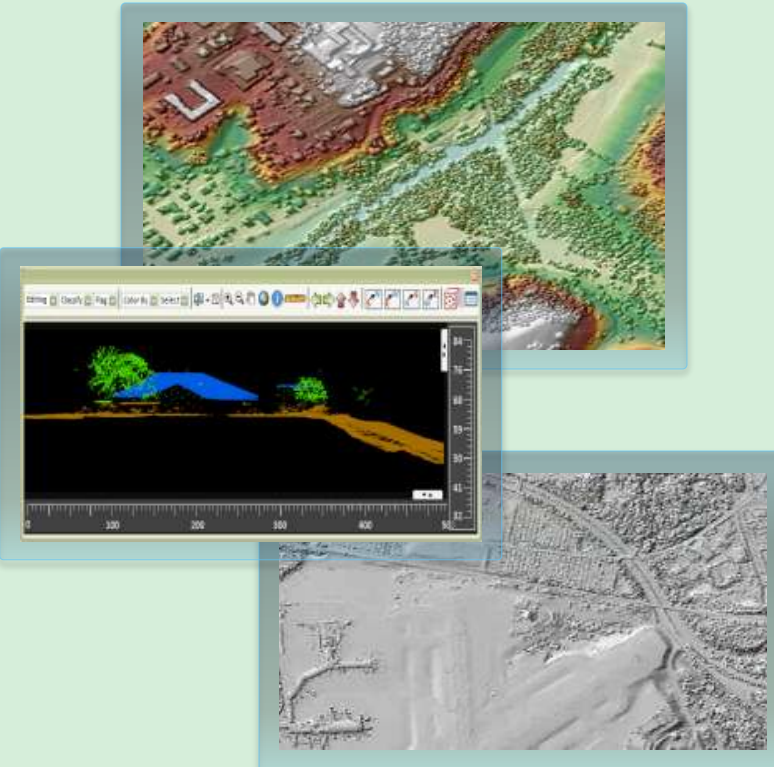

# **Working with Lidar in ArcGIS 10.1**

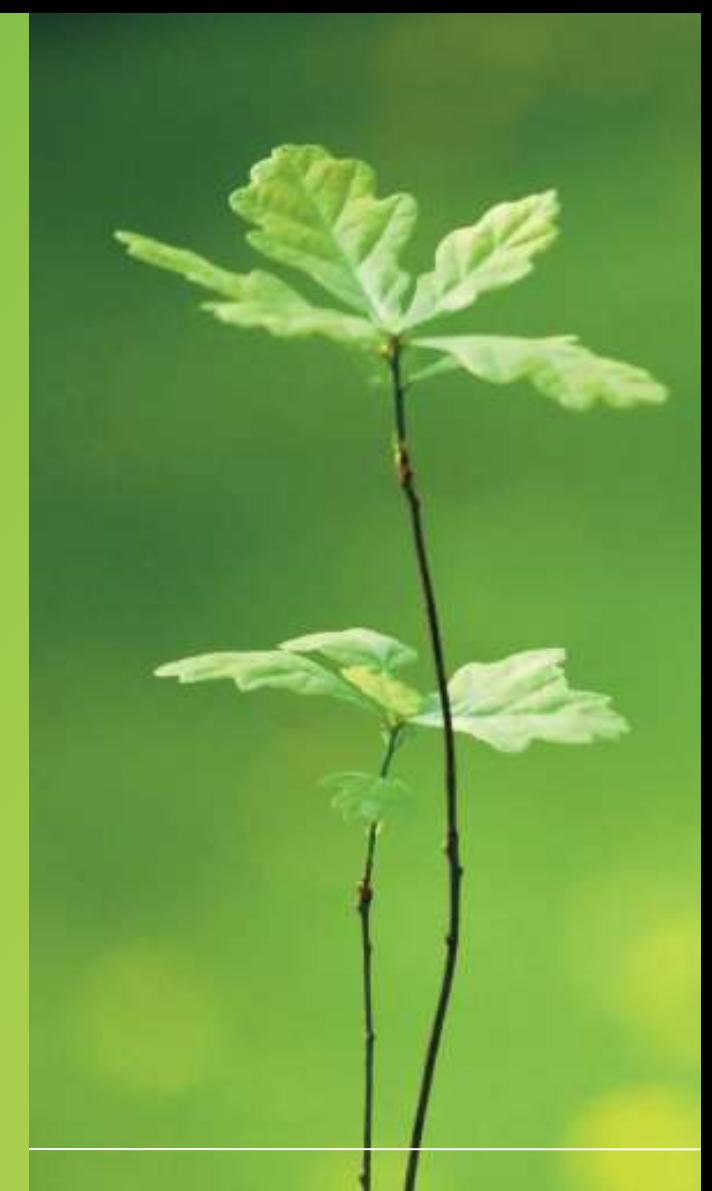

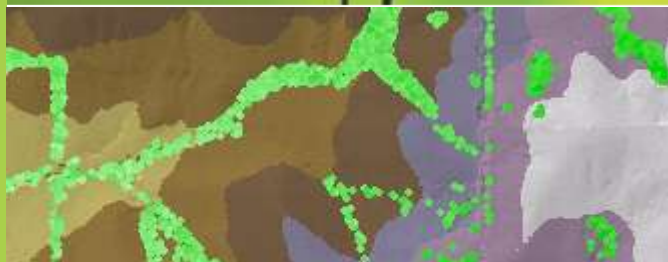

#### **Licensing**

- Standard, 3D, or Spatial Analyst Extension
	- Create LAS or Mosaic datasets
	- Rasterize
- 3D Analyst Extension
	- Edit class codes
	- View in 3D
	- TIN based surface analysis
- ArcGIS for Server with Image Extension
	- Publish web service

## **Where Can I Learn More?**

- [Working with Lidar Data in ArcGIS 10.1](http://training.esri.com/gateway/index.cfm?fa=catalog.webCourseDetail&courseid=2497)
- **[Esri Video](http://video.esri.com/)** (search for lidar)
- ArcGIS Help 10.1
	- [LAS dataset topics](http://bit.ly/ThPb9P)
	- [Lidar solutions in ArcGIS](http://bit.ly/PsSPhT)
- [ArcGIS Blog](http://resources.arcgis.com/search/?do=search&collection=blogs&filter=0&lg=en&q=lidar&submit=)
	- See Lidar Solutions in ArcGIS multi-part series

**Extending the Reach of GIS in Your Organization Using ArcGIS Online**

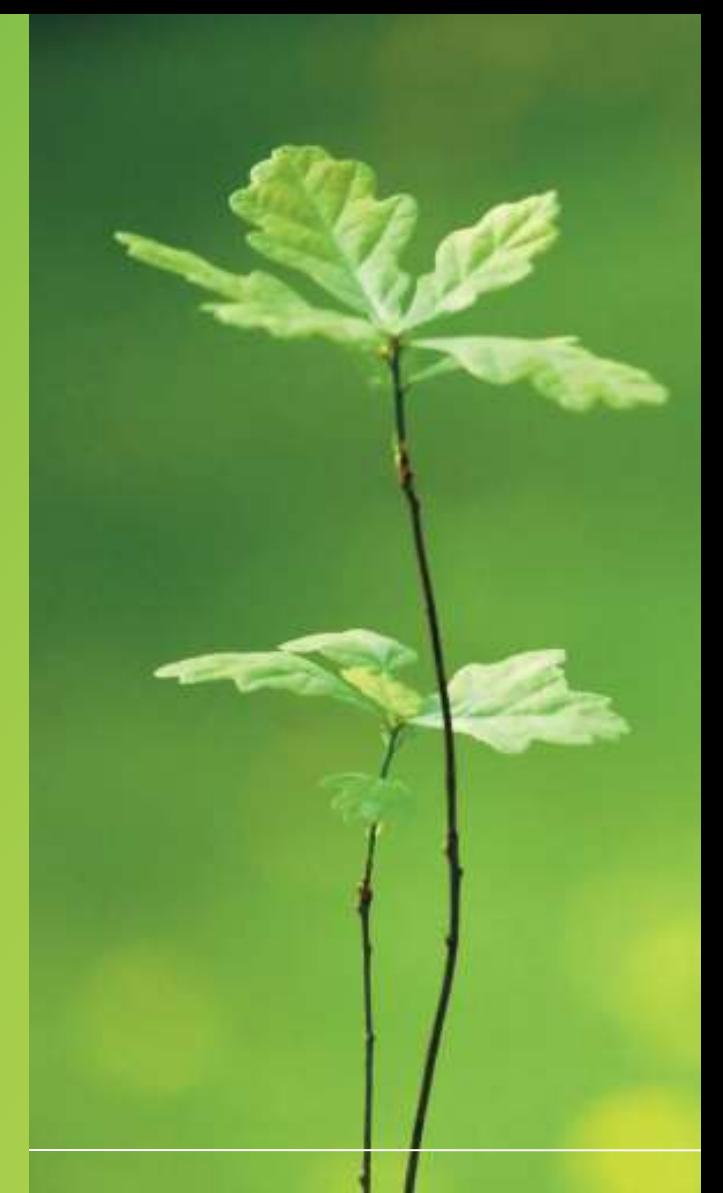

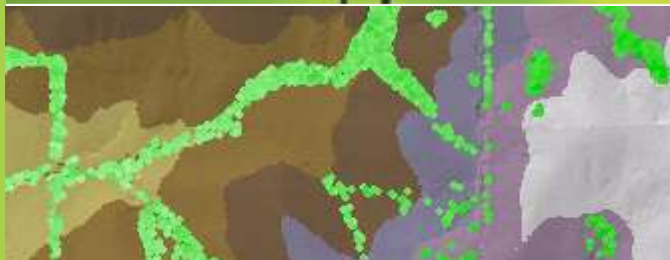

#### **ArcGIS Online is a New GIS Pattern**

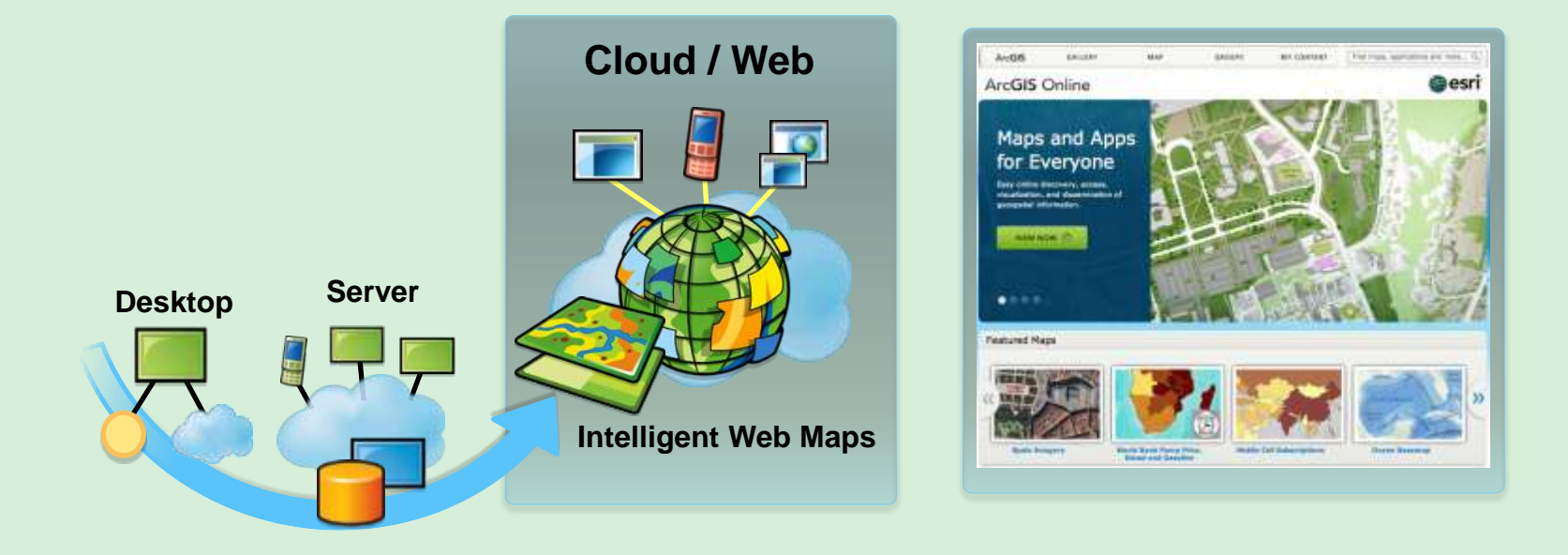

#### An open platform for maps and geographic information

#### **ArcGIS Online Unlocks Your Organization's Geospatial Assets**

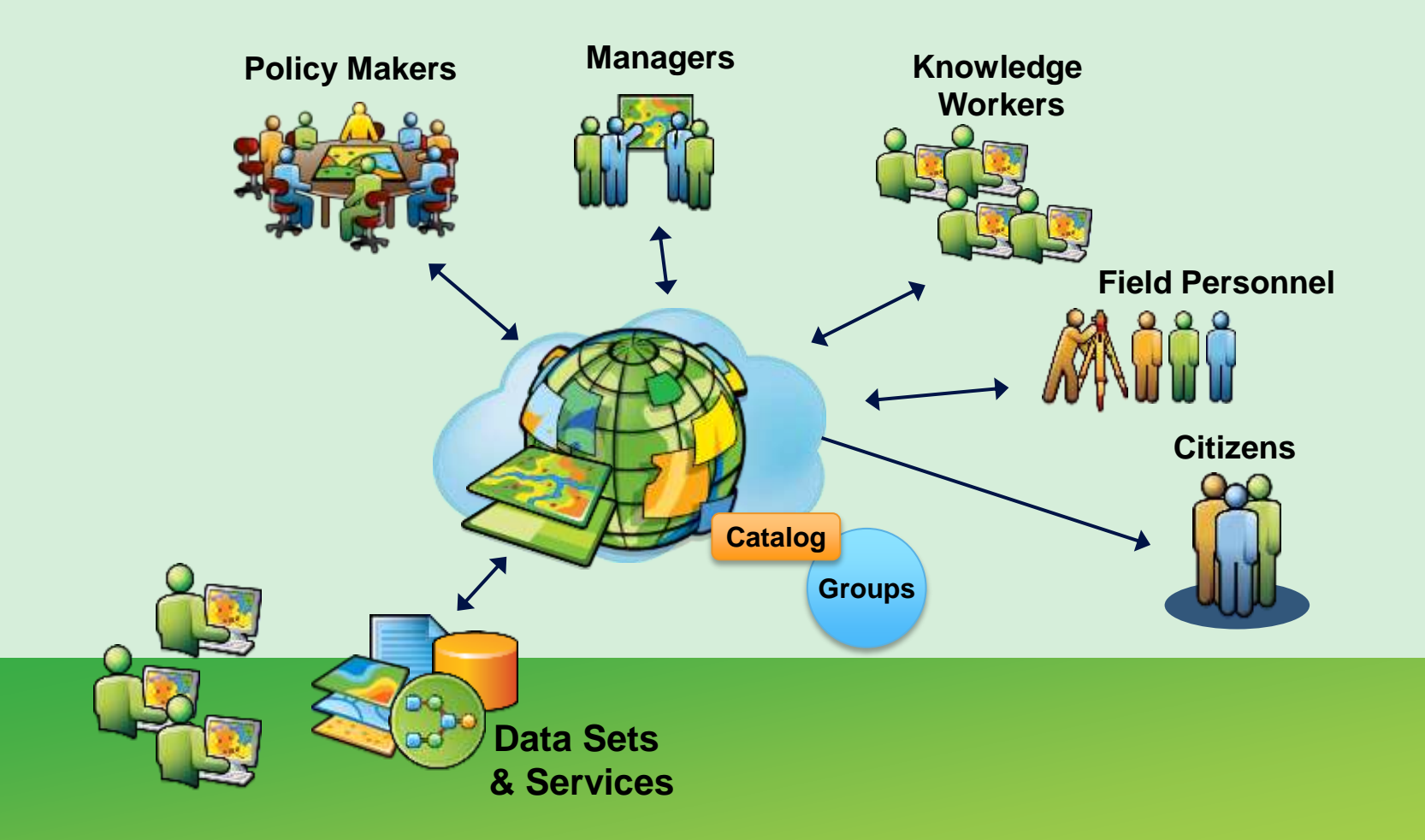

## **Easy to Create and Share Intelligent Web Maps**

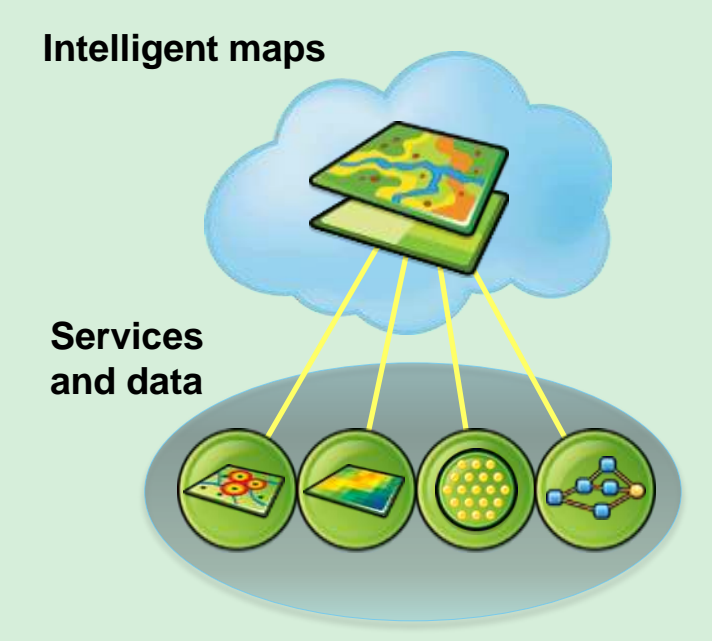

#### **Supporting**

- Feature Editing
- Pop-ups
- Time

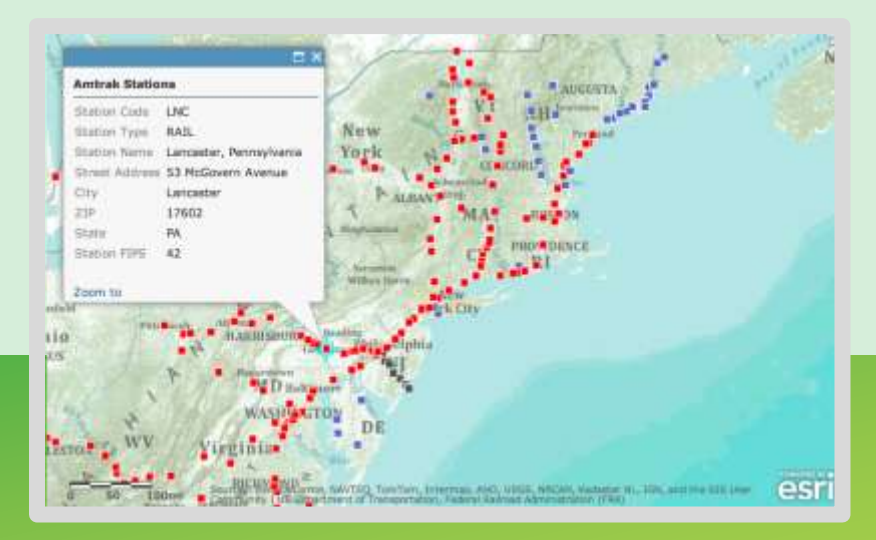

#### **Intelligent Web Maps Can Be Used Everywhere**

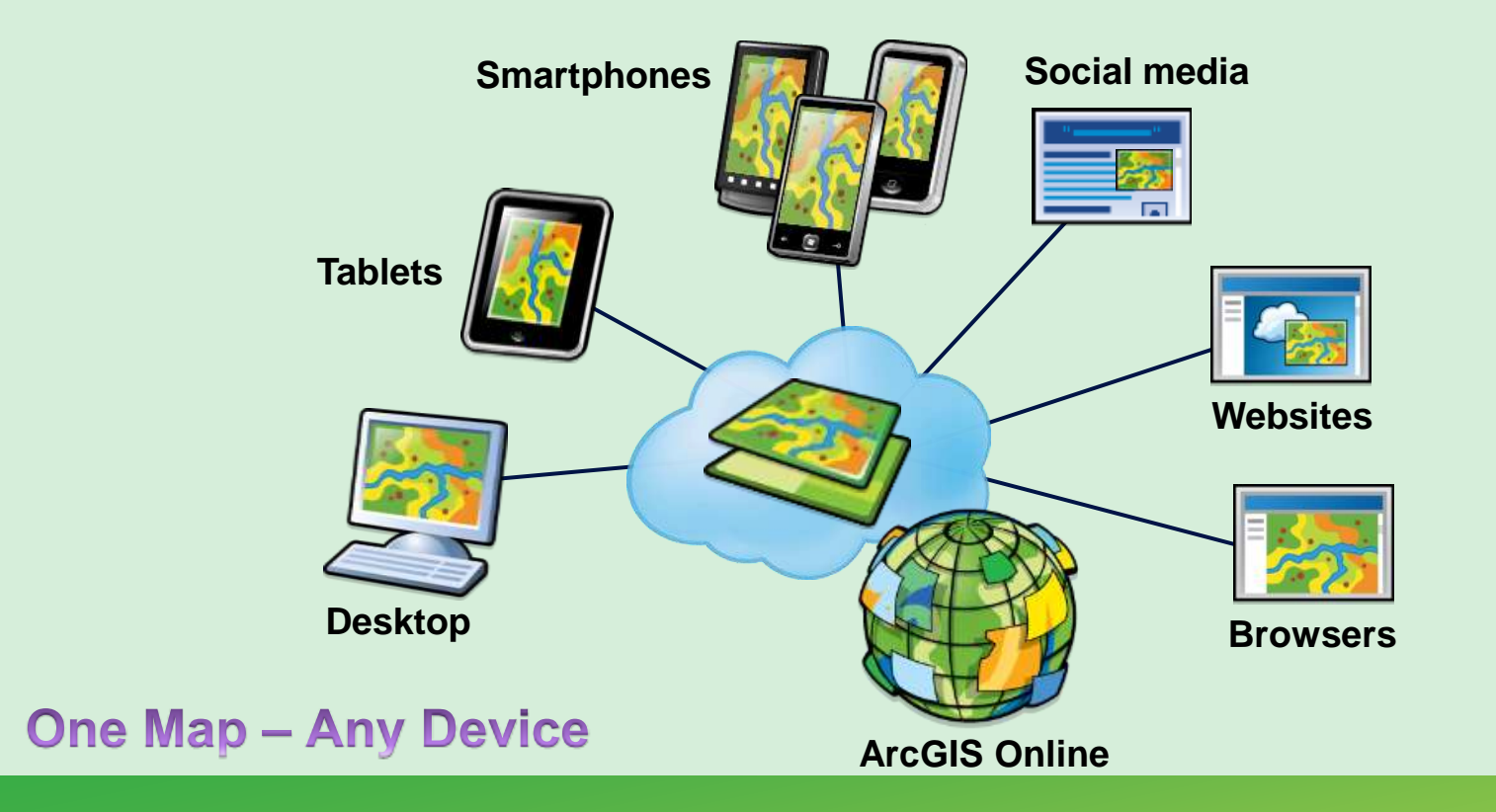

#### Enhancing access and collaboration

## **Implementing ArcGIS Online for Your Organization**

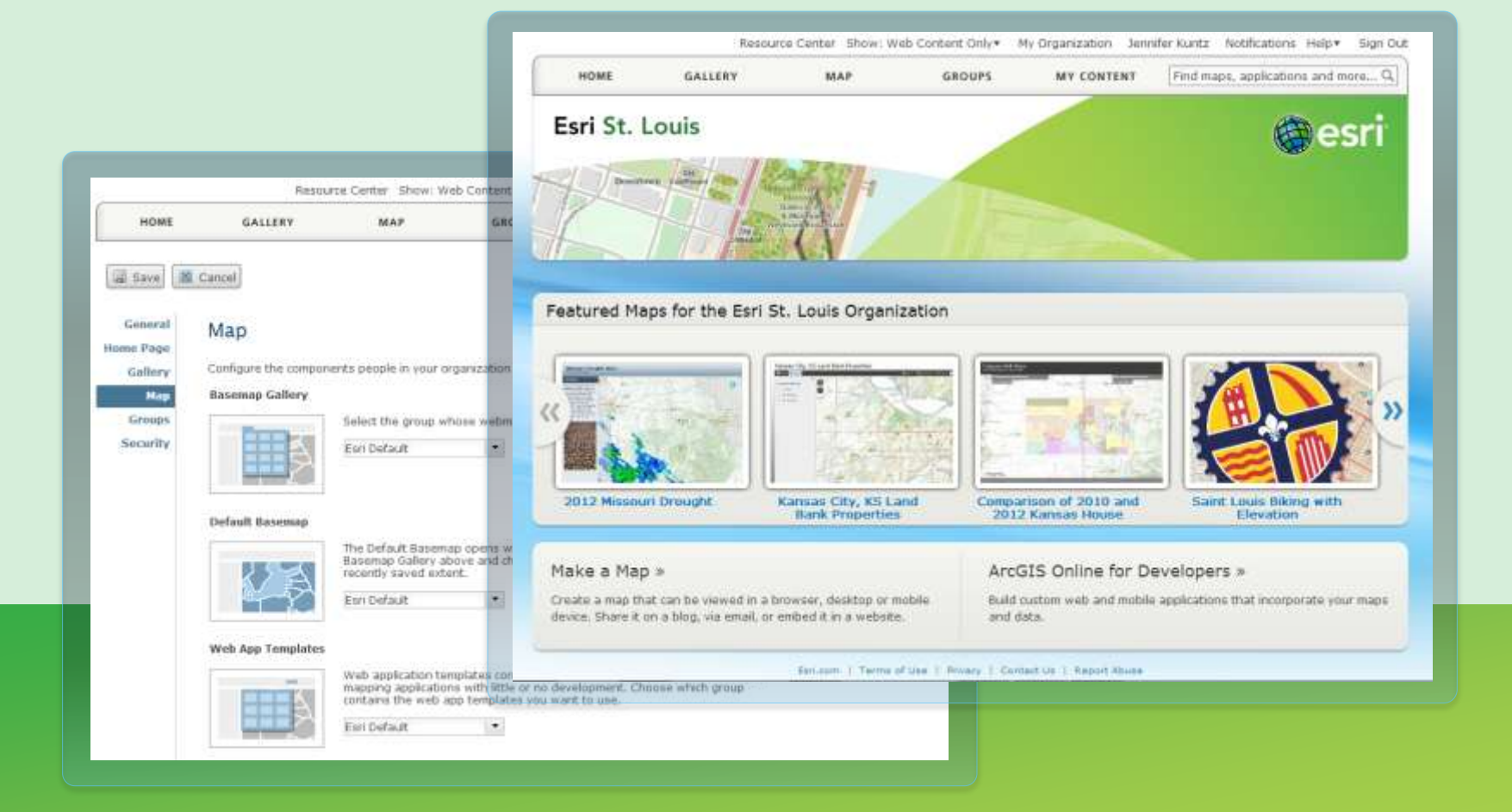

#### **Hosted Map Services**

- Create feature and tile services
- Publish from
	- ArcGIS for Desktop 10.1
	- CSVs
	- Shapefiles
	- Excel
- Hosted and managed to meet demand

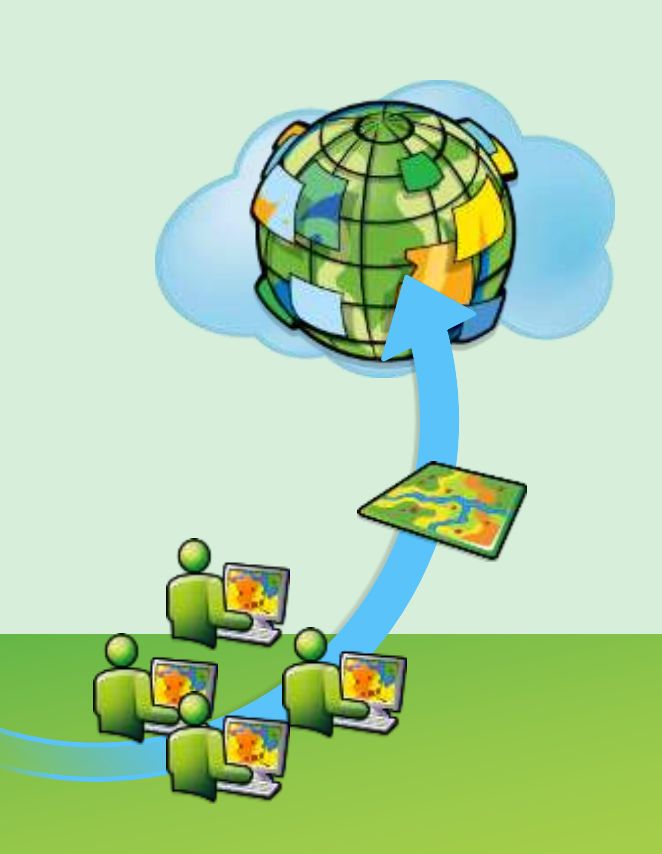

# **ArcGIS Online: Some Favorite Examples**

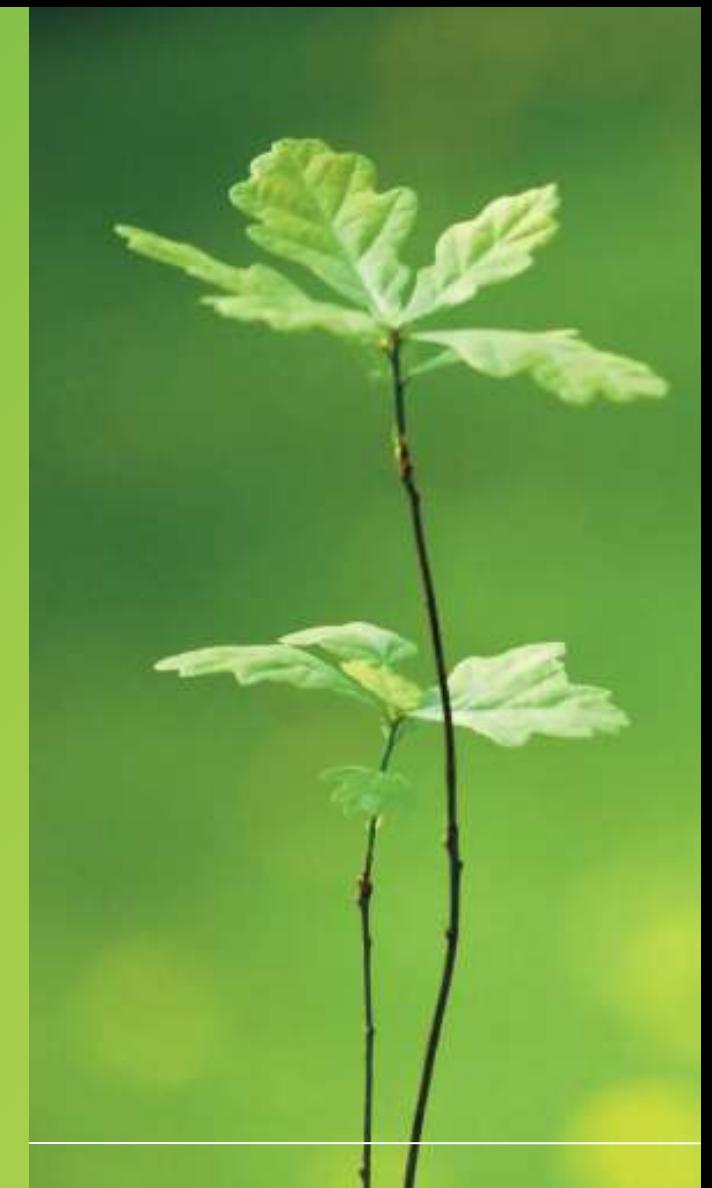

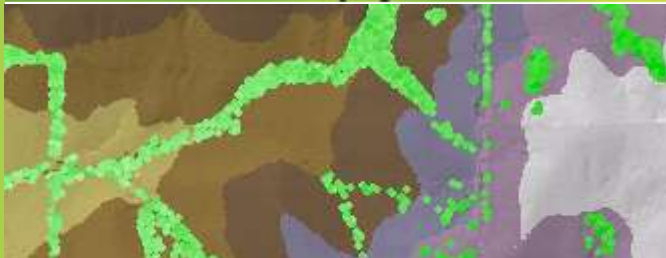

## **Where Can I Learn More?**

- [Online Training Seminars](http://training.esri.com/gateway/index.cfm?fa=search.results&searchterm=arcgis and online&search=Search)
- [Esri Video](http://video.esri.com/search/arcgis-online)
- [ArcGIS.com Help](http://resources.arcgis.com/en/help/arcgisonline/)
	- [Videos](http://bit.ly/XlNtWi) in help
- [ArcGIS Blog](http://resources.arcgis.com/search/index.cfm?do=search&start=0&lg=en&collection=blogs&filter=0&q="ArcGIS+Online"&searchLanguage=0)
- [Free Trial](http://www.arcgis.com/about/trial.html)

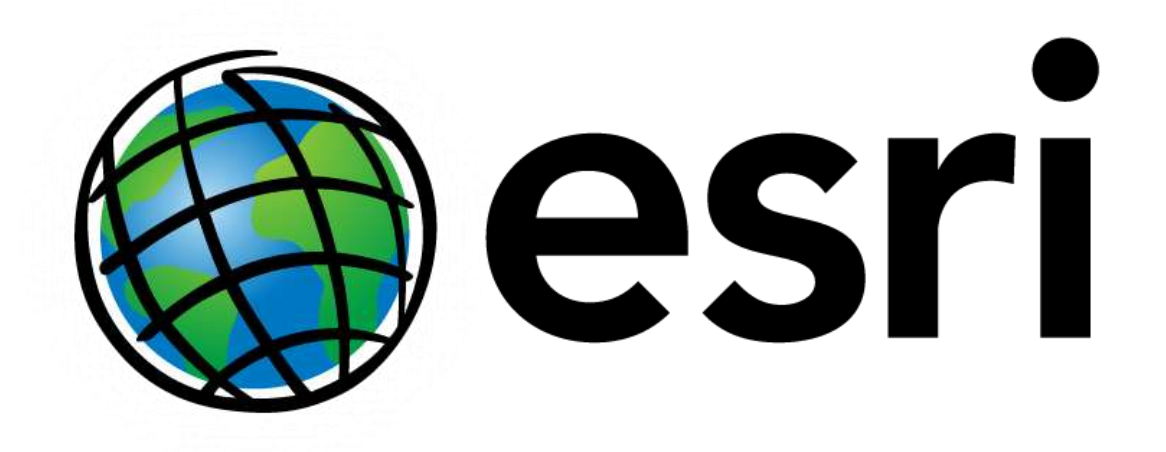

#### jkuntz@esri.com